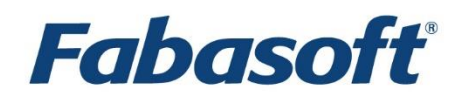

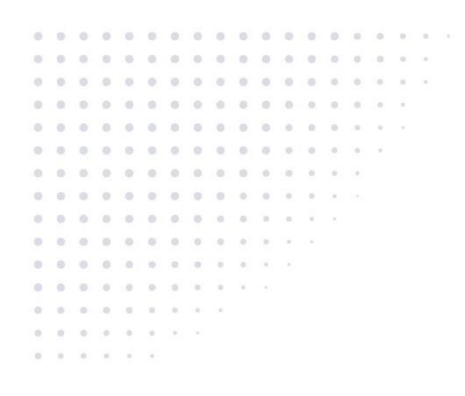

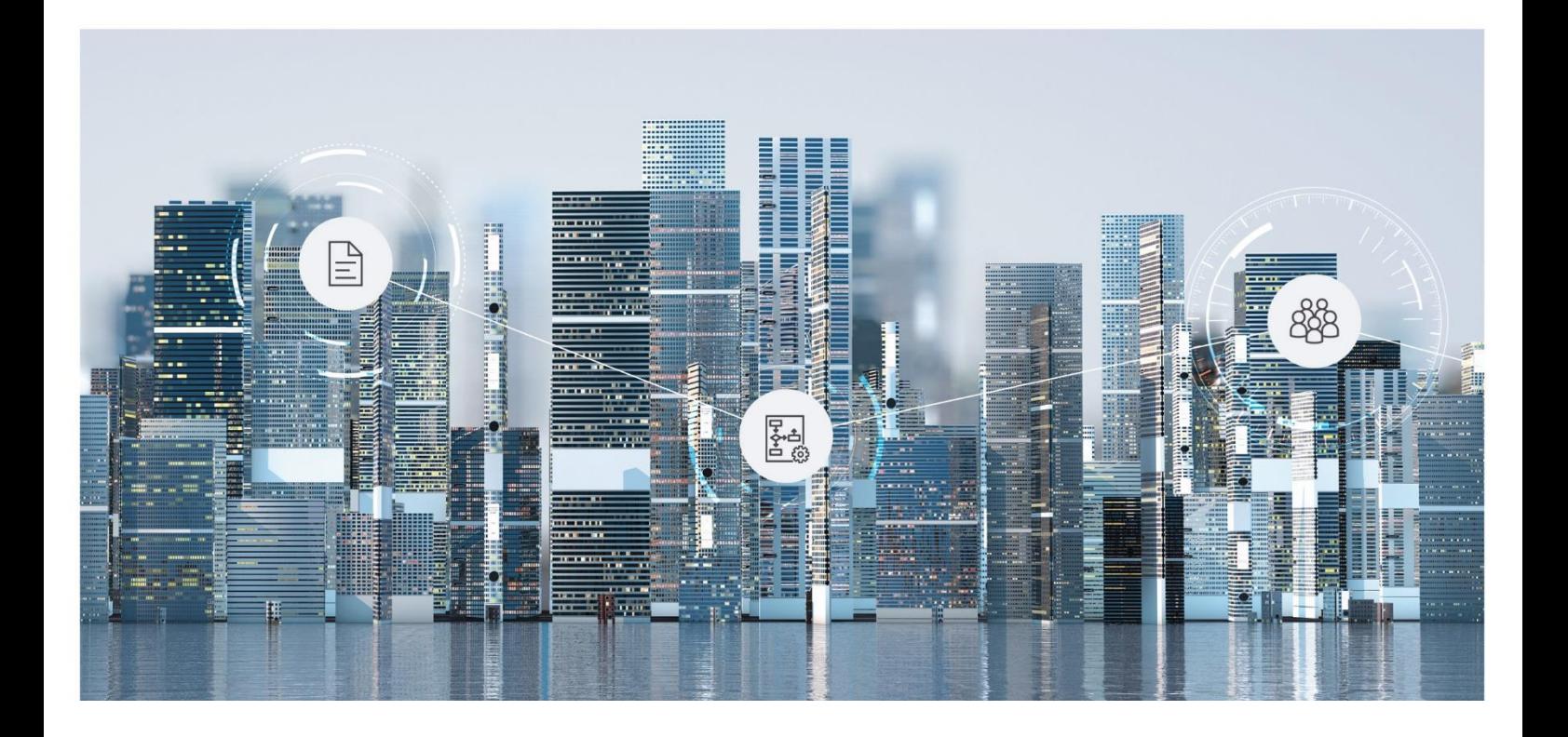

# Software Product Information Fabasoft Approve 2024 December Release

Valid from December 8, 2024

Copyright © Fabasoft R&D GmbH, Linz, Austria, 2024.

All rights reserved. All hardware and software names used are registered trade names and/or registered trademarks of the respective manufacturers.

No rights to our software or our professional services, or results of our professional services, or other protected rights can be based on the handing over and presentation of these documents.

# Contents

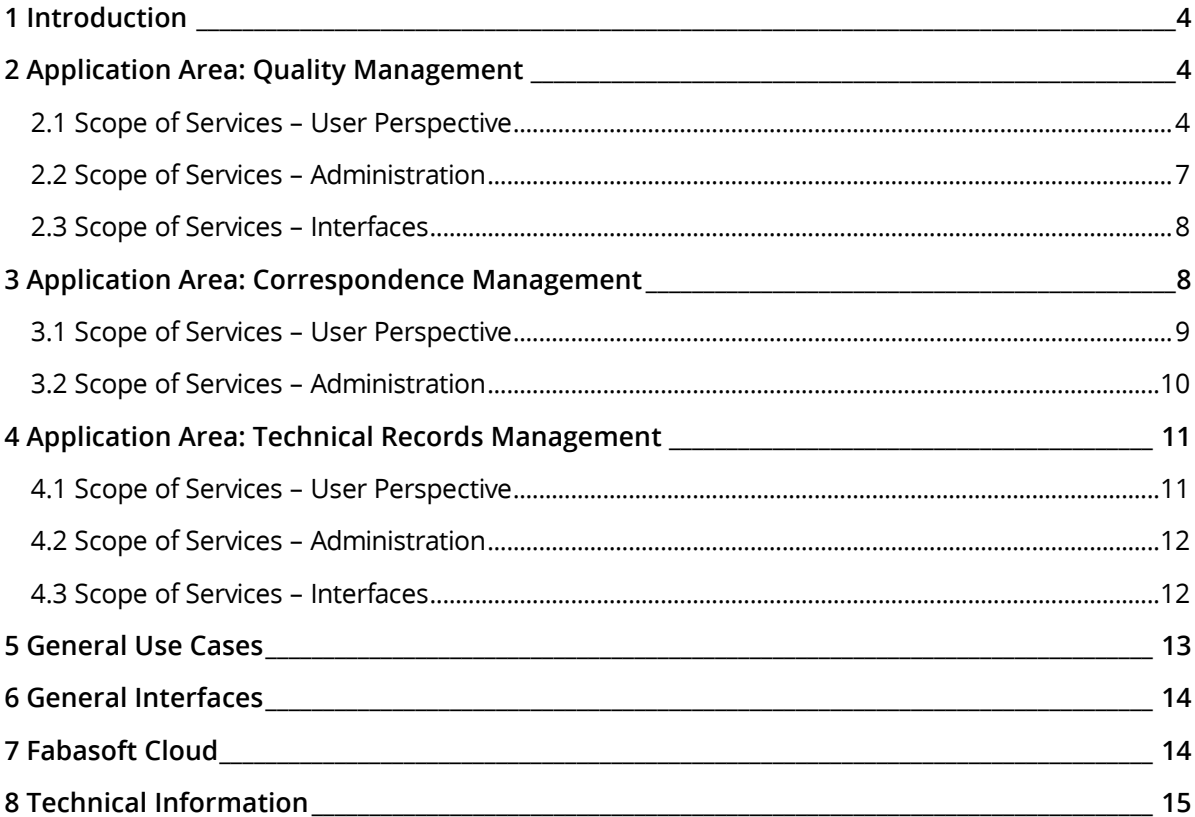

### <span id="page-3-0"></span>1 Introduction

Fabasoft Approve provides the following application areas:

- Quality Management
- Correspondence Management
- Record Management

Fabasoft Approve also provides artificial intelligence features (hereinafter referred to as "AI Feature"), which require an additional license in order to use them.

### <span id="page-3-1"></span>2 Application Area: Quality Management

The following scope of services for the user and administrator relates to the quality management application area

### <span id="page-3-2"></span>2.1 Scope of Services – User Perspective

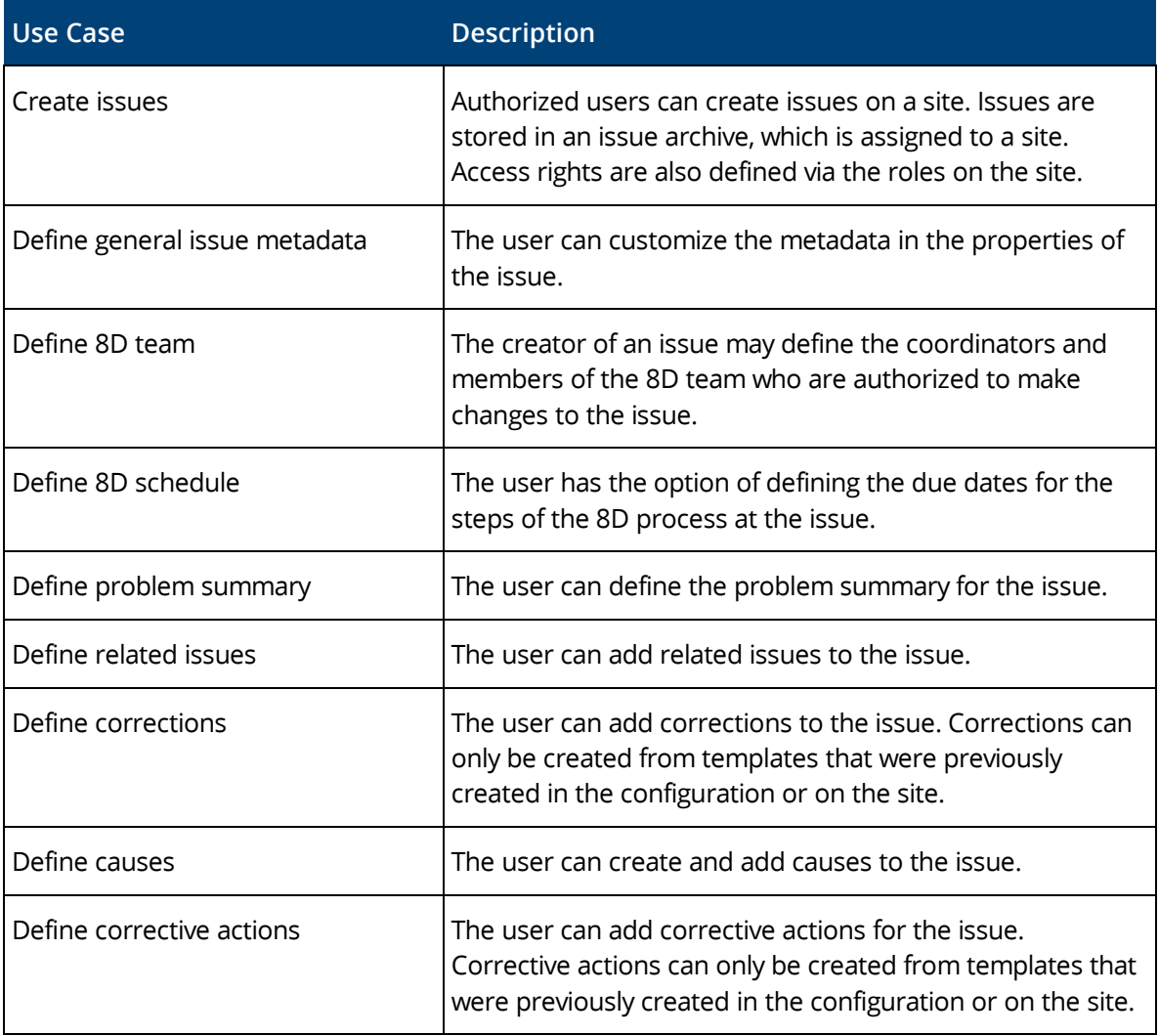

Fabasoft Approve Quality Management offers the following functionality for end users:

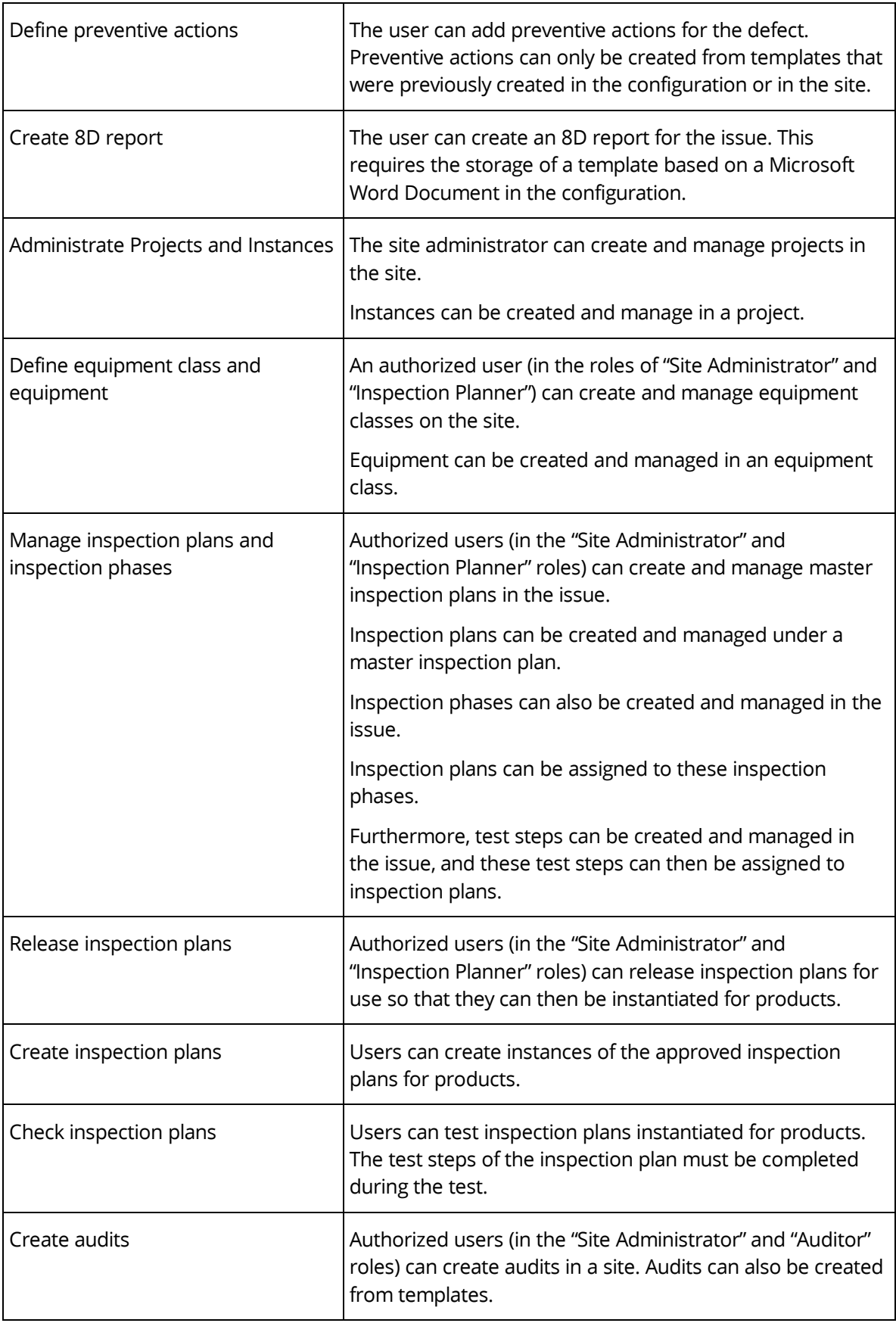

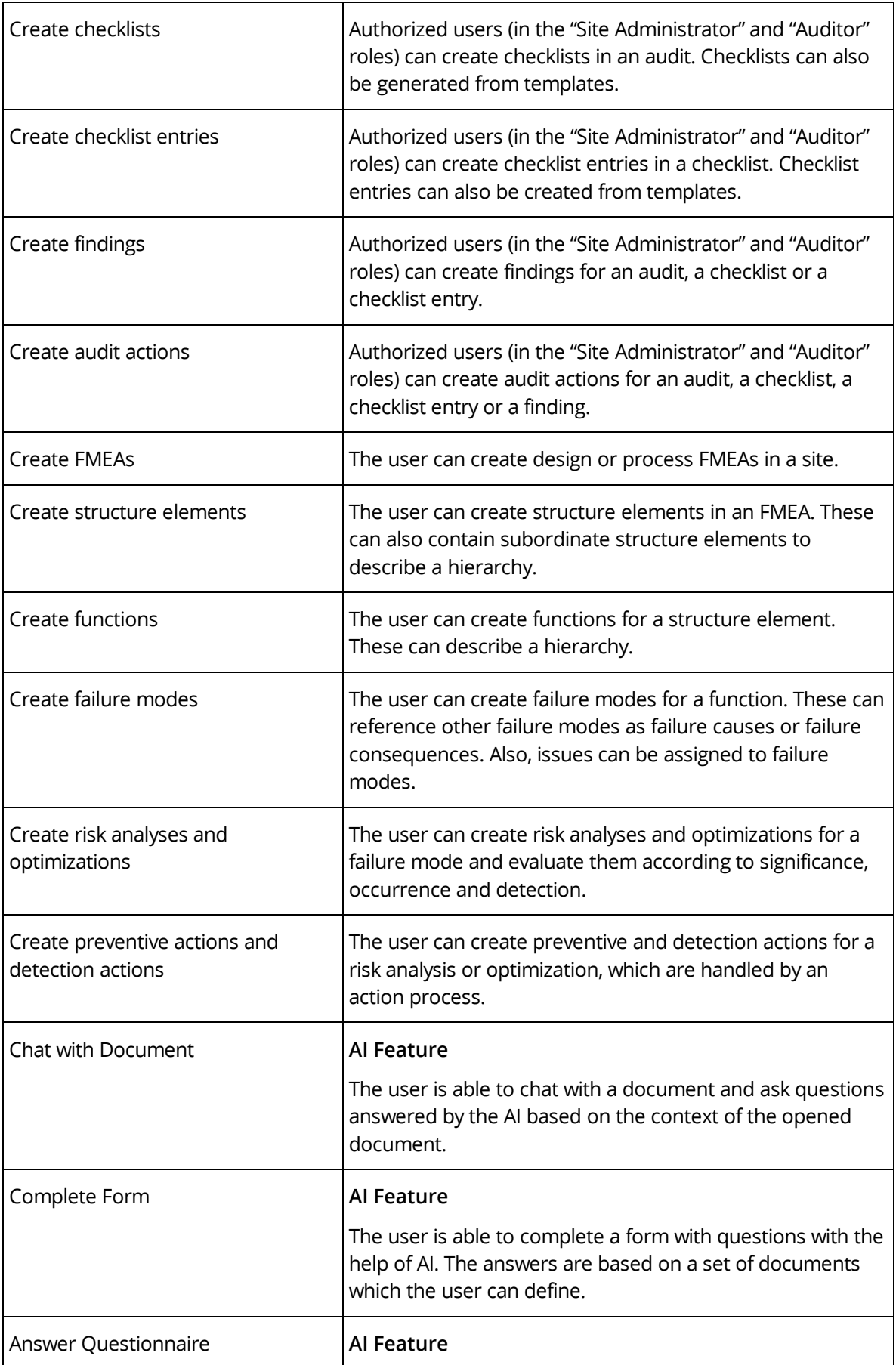

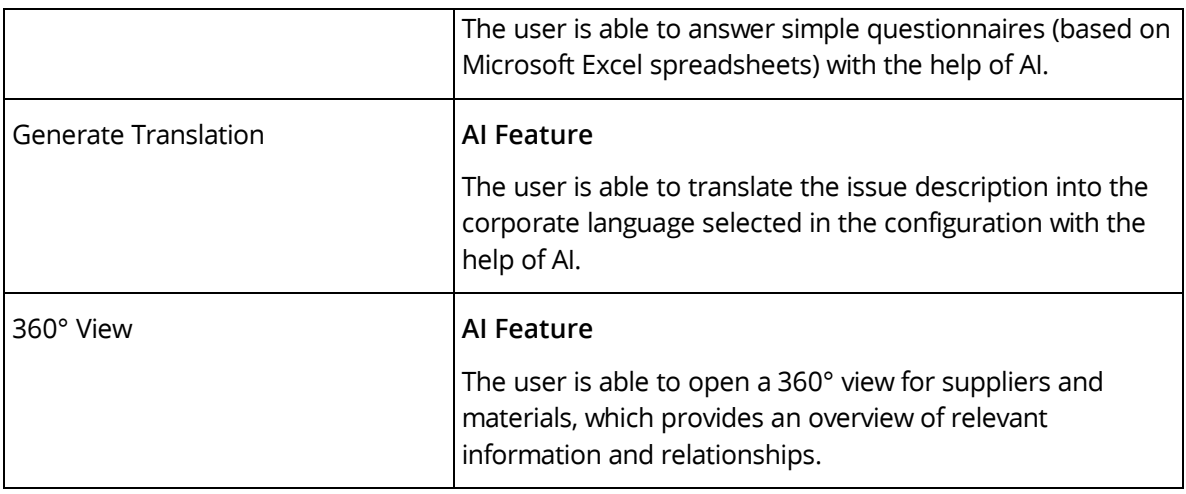

# <span id="page-6-0"></span>2.2 Scope of Services – Administration

Fabasoft Approve Quality Management offers the following administration functionalities:

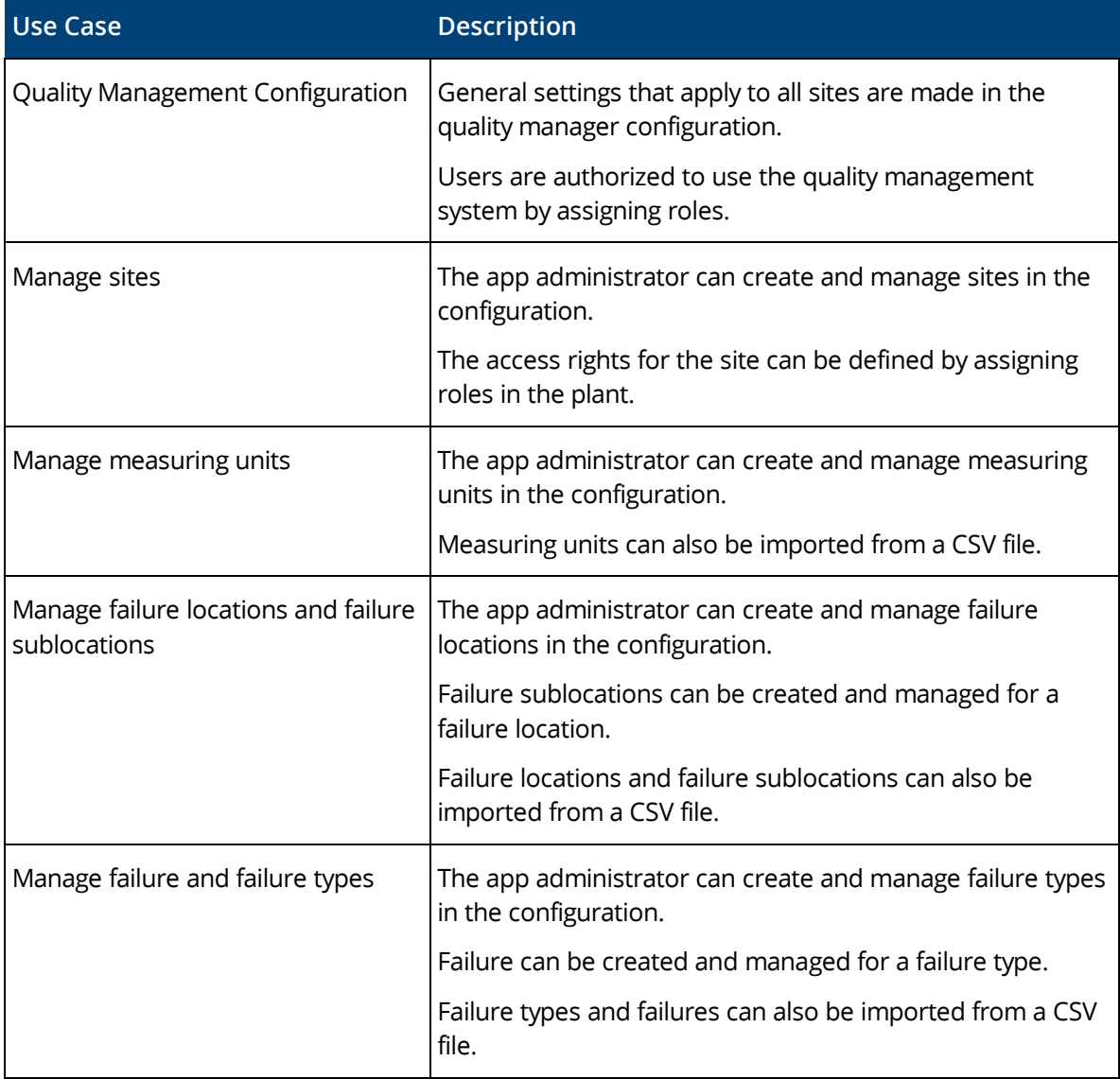

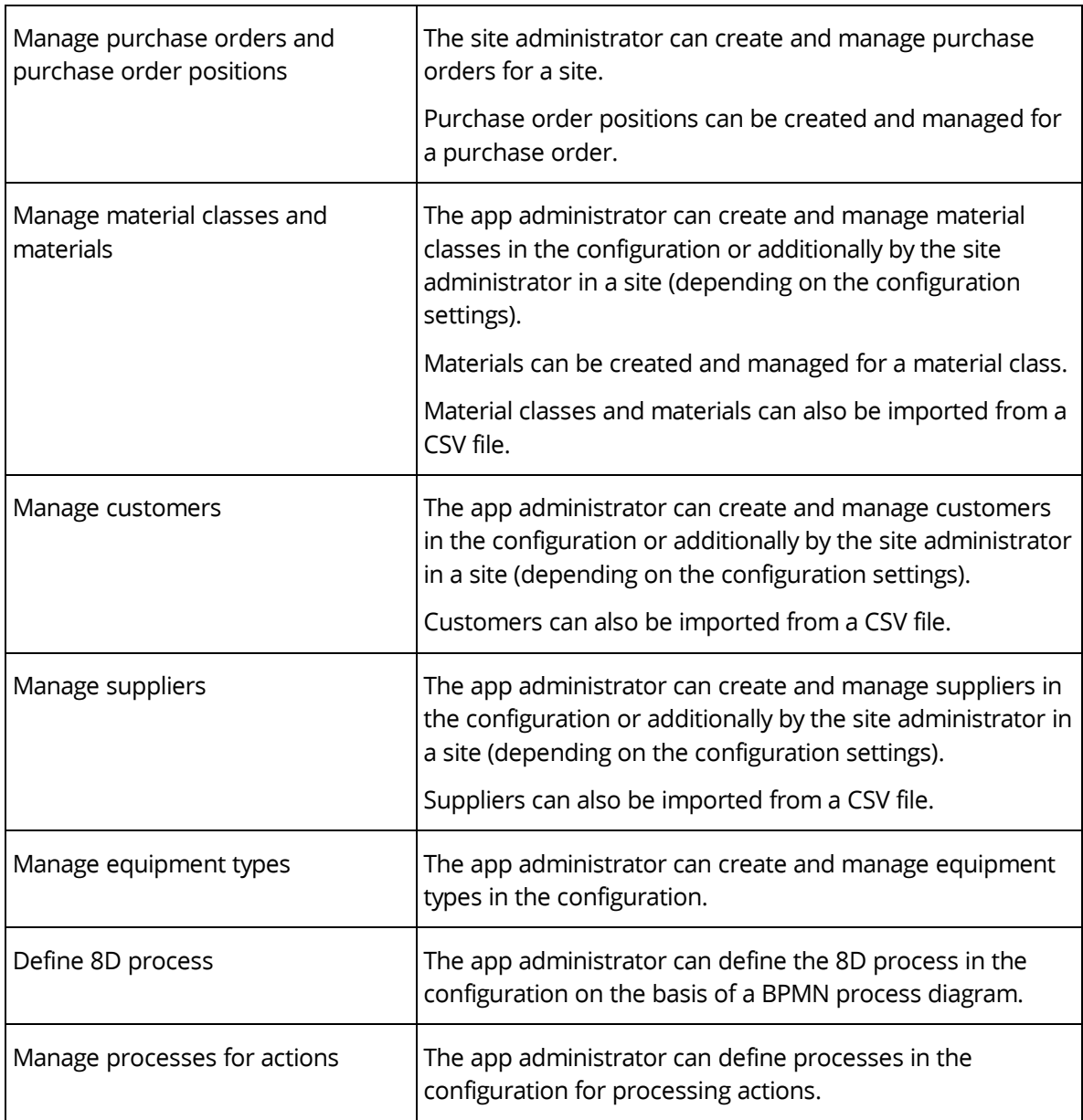

# <span id="page-7-0"></span>2.3 Scope of Services – Interfaces

The following interfaces are available for the Quality Management:

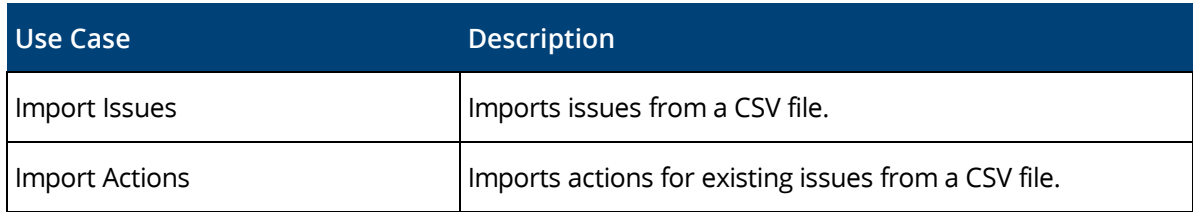

# <span id="page-7-1"></span>3 Application Area: Correspondence Management

The following scope of services for the user and administrator relates to the Correspondence Management application area.

# <span id="page-8-0"></span>3.1 Scope of Services – User Perspective

Fabasoft Approve Correspondence Management offers the following functionality for end users:

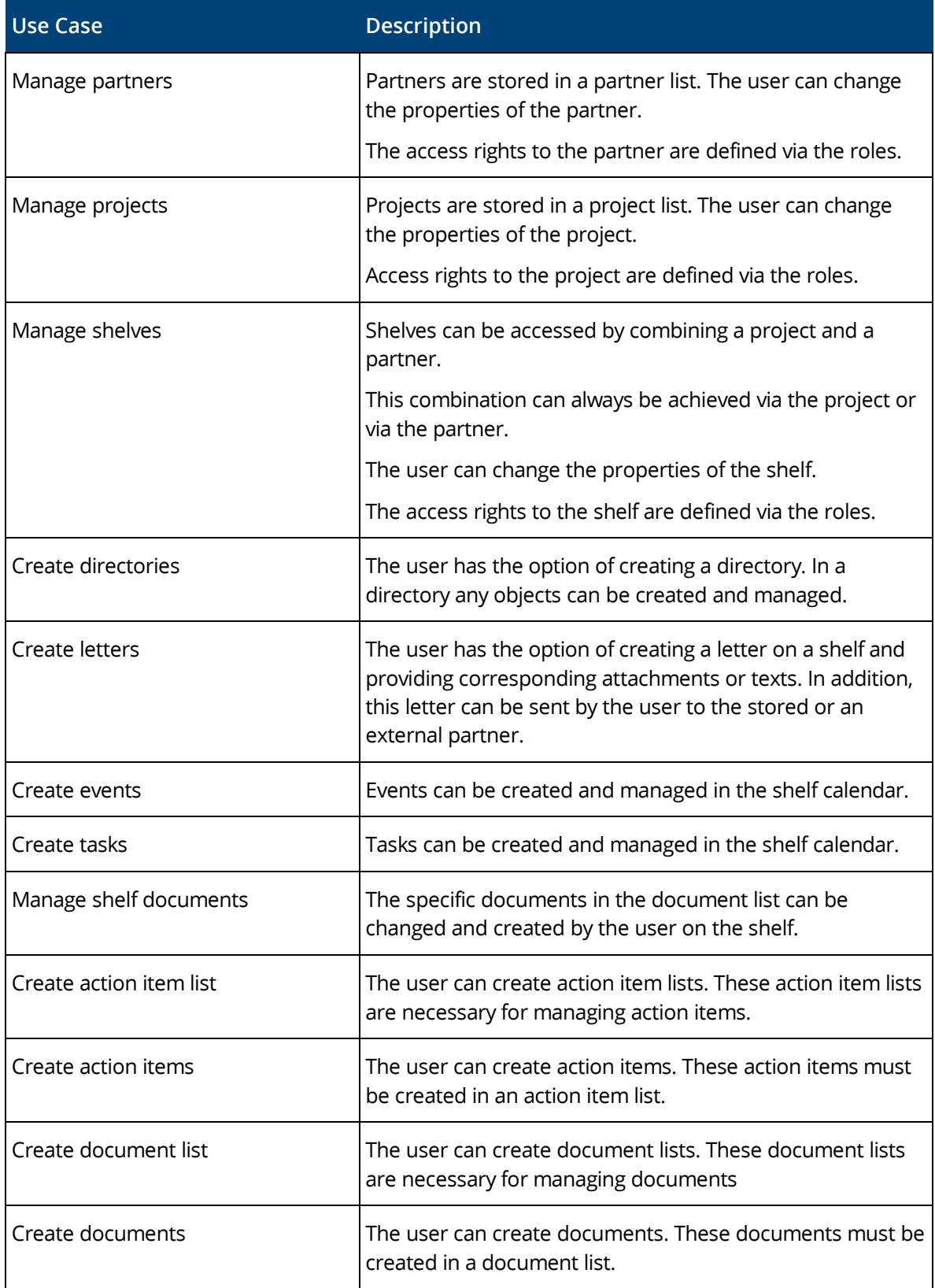

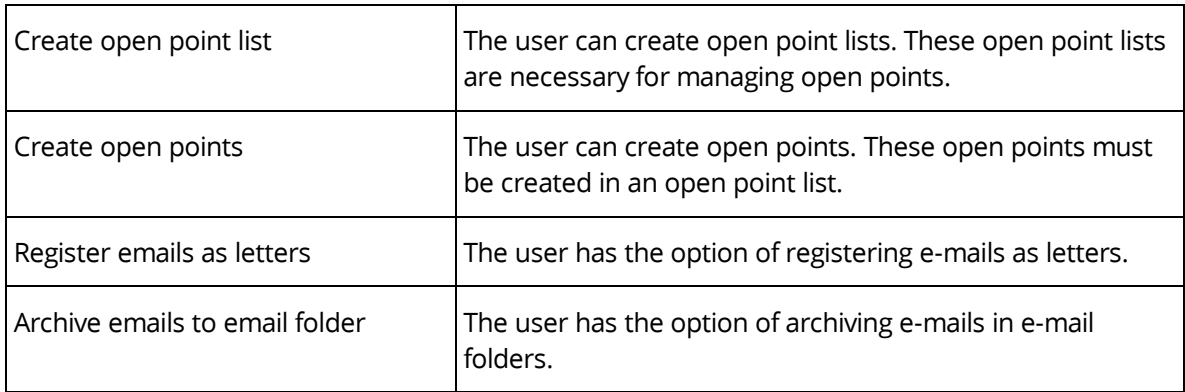

# <span id="page-9-0"></span>3.2 Scope of Services – Administration

Fabasoft Approve Correspondence Management offers the following administration functionalities:

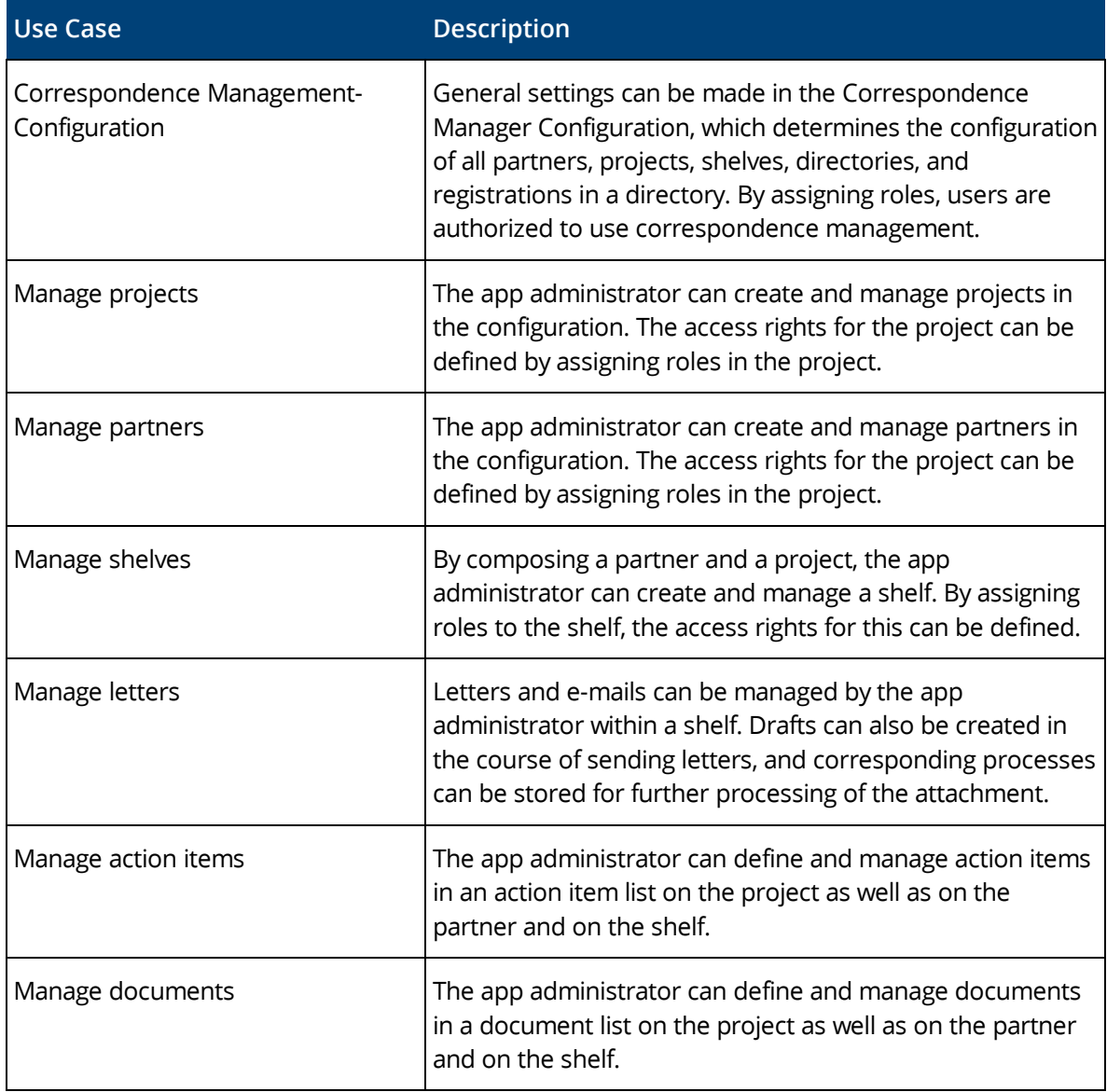

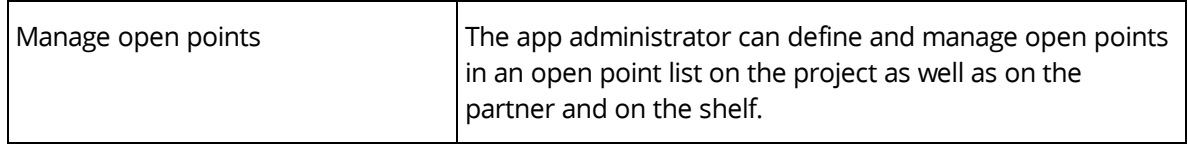

### <span id="page-10-0"></span>4 Application Area: Technical Records Management

The following scope of services for users and administrators relates to the Technical Records Management application are.

### <span id="page-10-1"></span>4.1 Scope of Services – User Perspective

Fabasoft Approve Technical File Management offers the following functionality for end users:

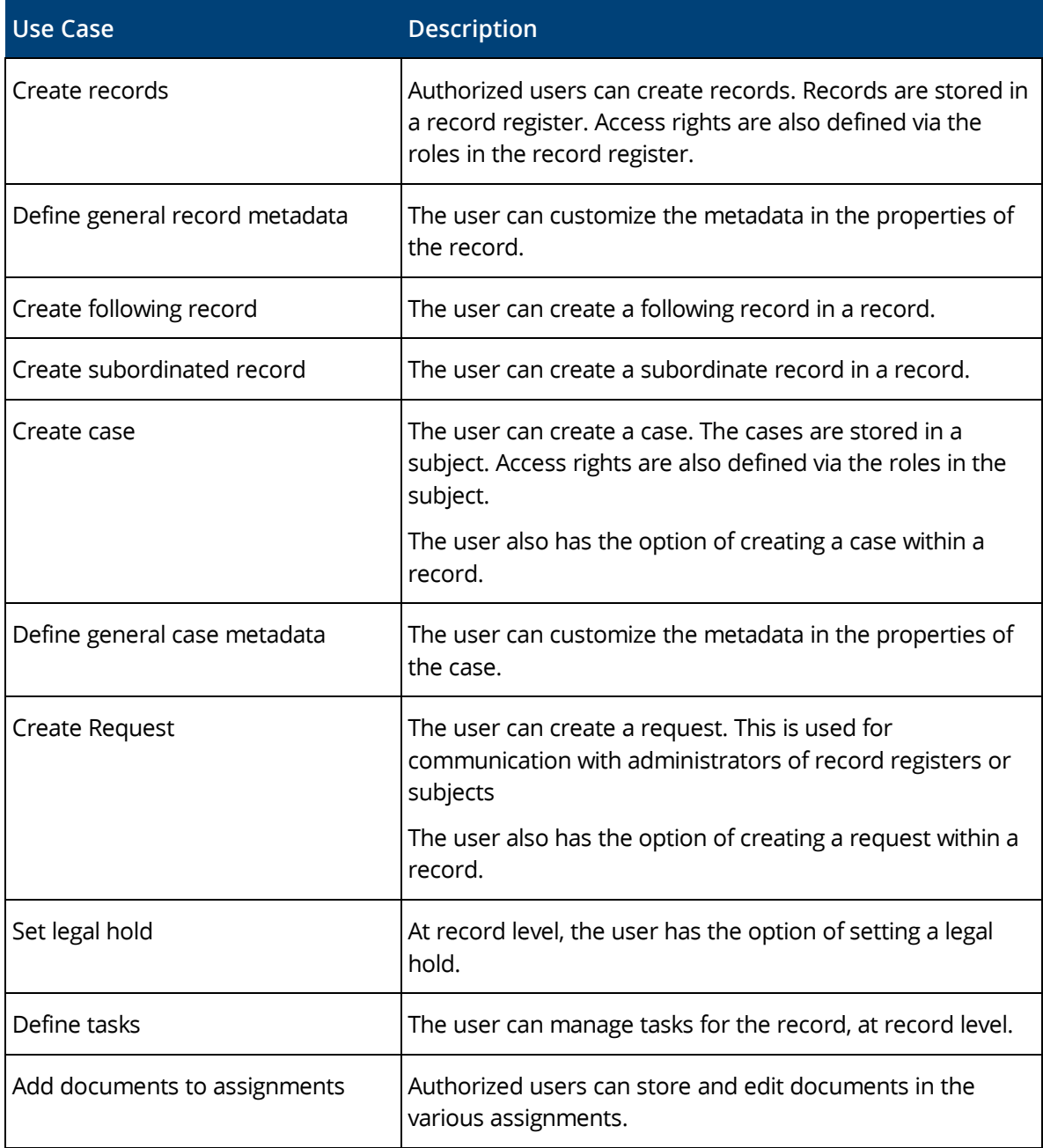

### <span id="page-11-0"></span>4.2 Scope of Services – Administration

Fabasoft Approve Technical File Management offers the following administration functionalities:

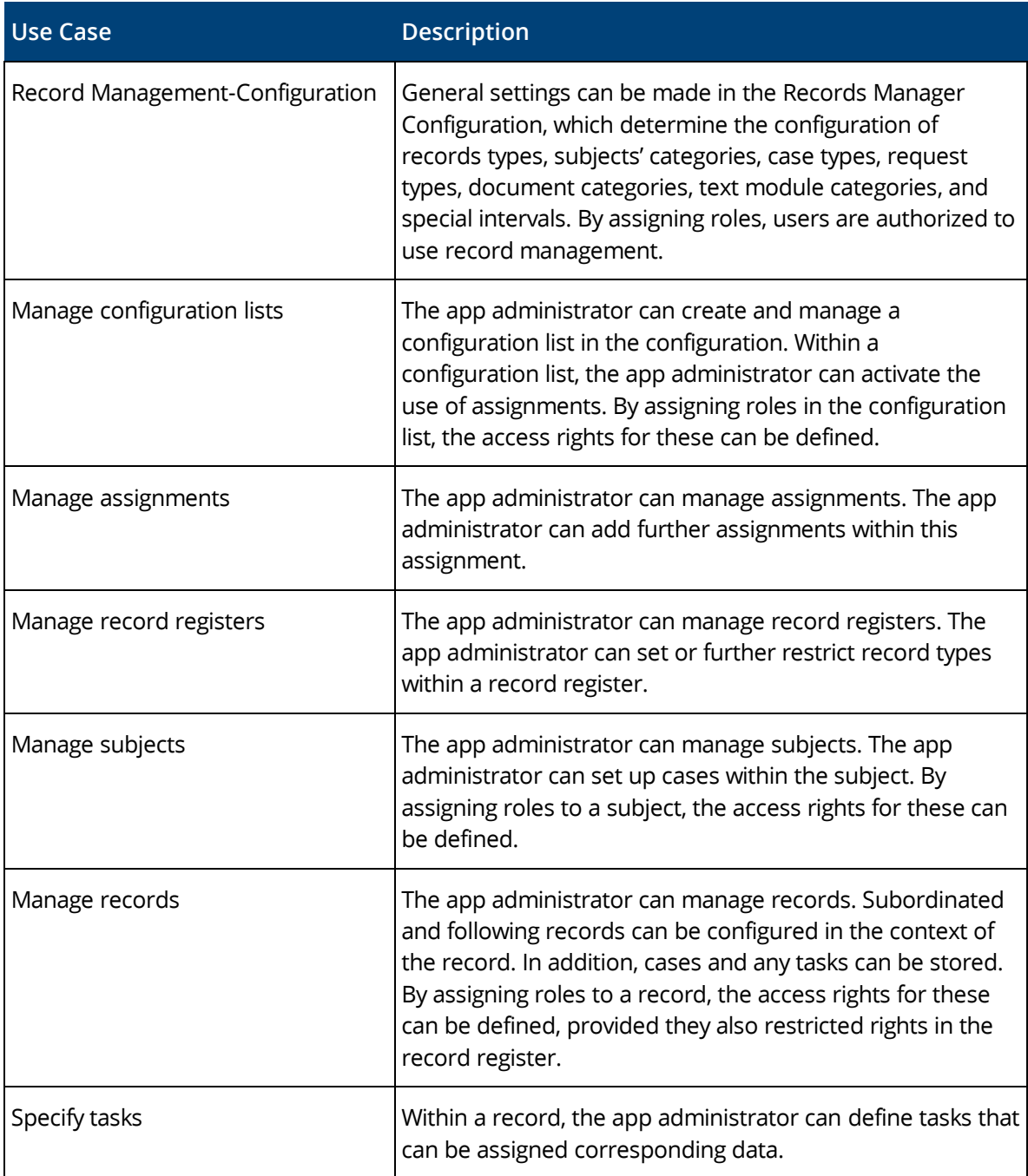

### <span id="page-11-1"></span>4.3 Scope of Services – Interfaces

The following interfaces are available for the Technical File Management:

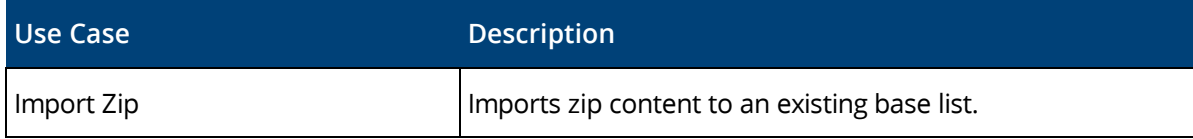

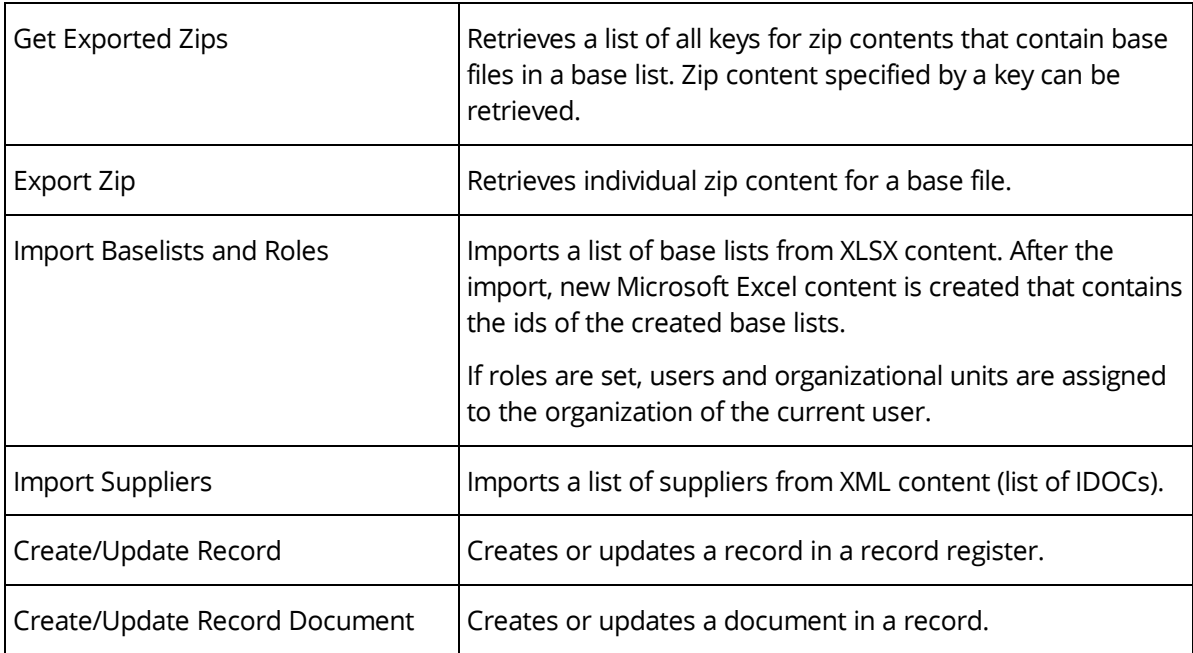

### <span id="page-12-0"></span>5 General Use Cases

The following general use cases are available to you in the context of all application areas:

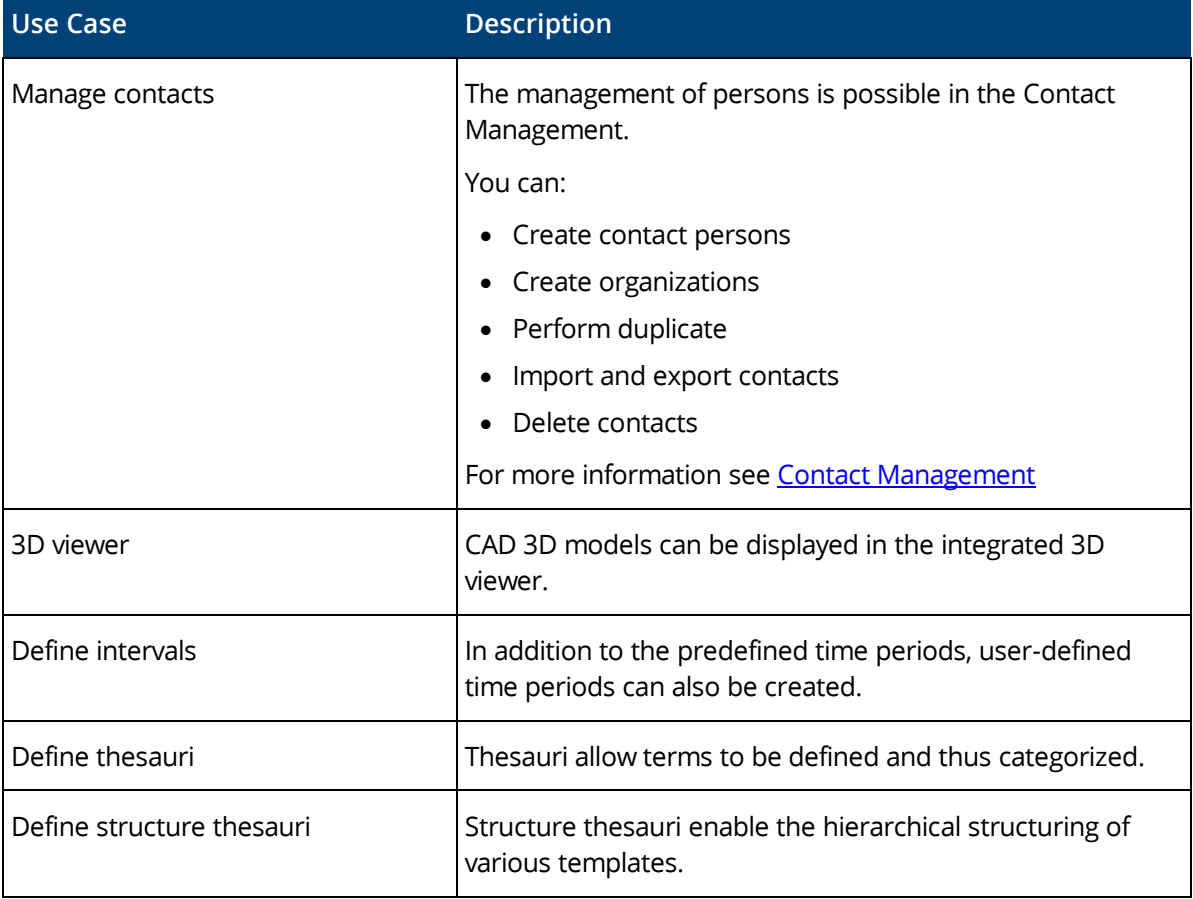

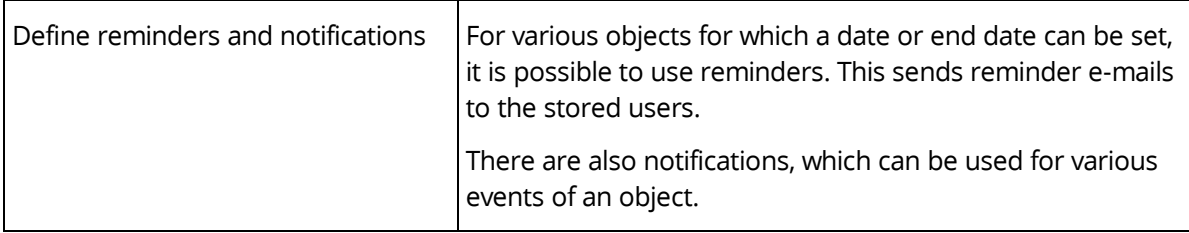

#### <span id="page-13-0"></span>6 General Interfaces

The following general interfaces are available:

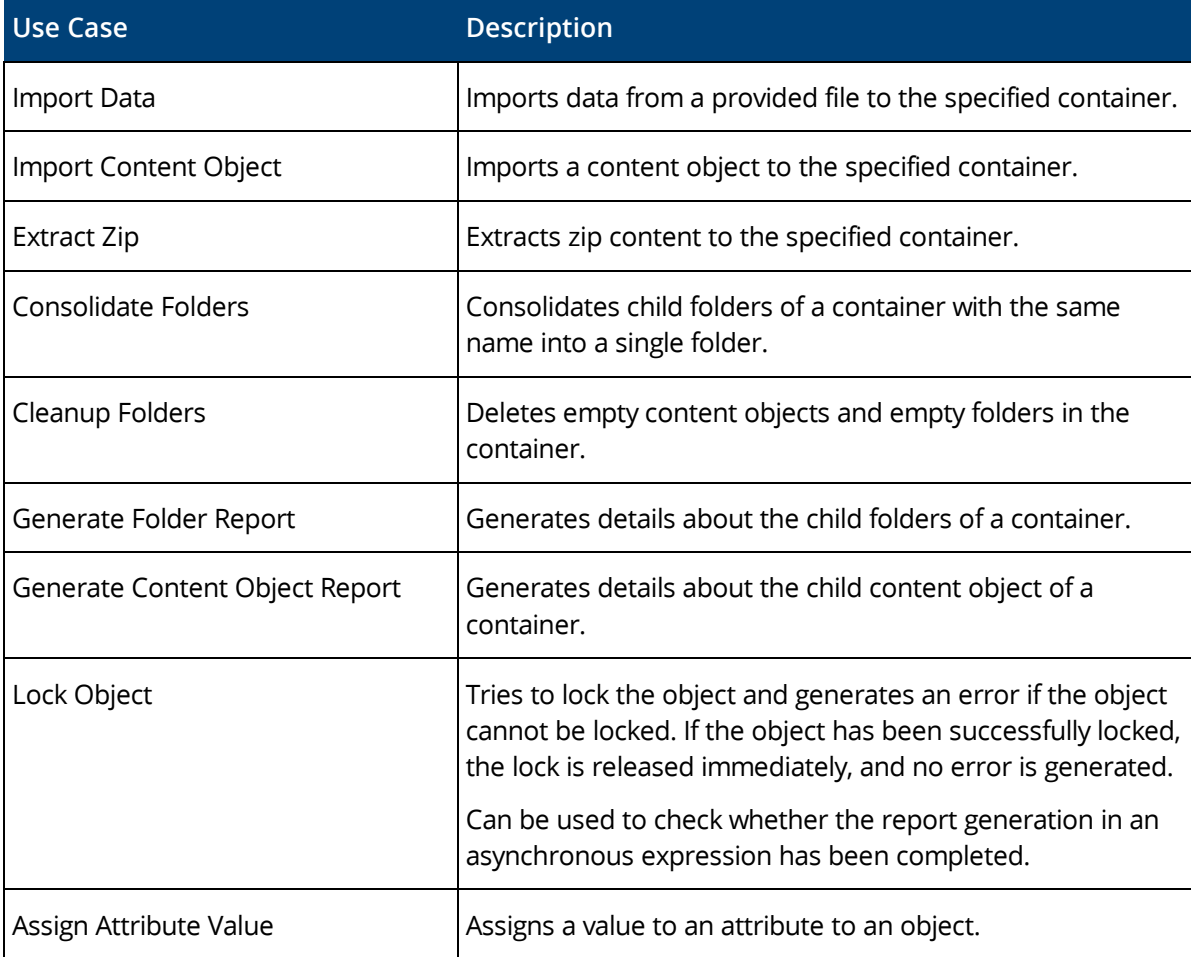

### <span id="page-13-1"></span>7 Fabasoft Cloud

Fabasoft Approve is based on the Fabasoft Cloud. Thus, in addition to this software product information, the "Fabasoft Cloud" software product information that describes the basic functionality available to you (see [https://www.fabasoft.com/spi\)](https://www.fabasoft.com/spi) also applies to the use of Fabasoft Approve.

### <span id="page-14-0"></span>8 Technical Information

Information about system requirements and supported platforms can be found in the document "Technical Information" (see [https://www.fabasoft.com/spi\)](https://www.fabasoft.com/spi).